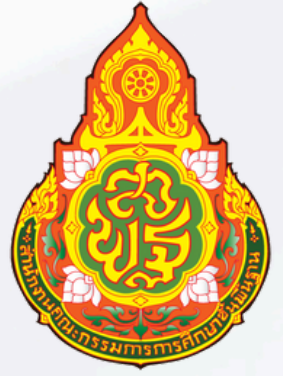

# **[คู่มือหรือมาตรฐานการปฏิบัติงาน](https://www.takesa1.go.th/website/?p=19424) [การขอรับเงินบำ](https://www.takesa1.go.th/website/?p=19424) เหน็จบำ นาญ [และเงินบำ](https://www.takesa1.go.th/website/?p=19424) เหน็จดำ รงชี[พ](https://www.takesa1.go.th/website/?p=19424)**

# **ประจำ ปี 2567**

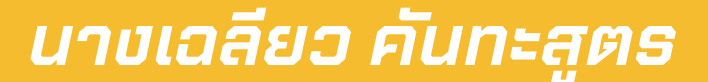

ตำ แหน่ง นักวิชาการเงินและบัญชีชำ นาญการพิเศษ กลุ่มบริหารงานการเงินและสินทรัพย์ สำ นักงานเขตพื้นที่การศึกษาประถมศึกษาตาก เขต 1

คู่มือการปฏิบัติงานบำเหน็จบำนาญเล่มนี้จัดทำขึ้นเพื่อใช้เป็นแนวทางในการปฏิบัติงานด้านบำเหน็จบำนาญ เพื่อให้เกิดความสะดวก รวดเร็ว และมีมาตรฐานในการปฏิบัติงานด้านการเงิน และการบรืิการใหื้แกื่ขื้าราชการใน สังกัด การปฏิบัติหน้าที่ด้านบำเหน็จบำนาญ ผู้ปฏิบัติงานจำเป็นต้องมีความรู้ความเข้าใจในระเบียบ ข้อบังคับ และ กฎหมายที่เกี่ยวข้อง และจะต้องมีความละเอียดรอบคอบ เนื่องจากเป็นเรื่องเกี่ยวกับตัวเงิน และผู้มีสิทธิรับเงิน

คูื่มือการปฏิบัติงานบำเหน็จบำนาญเล่มนี้ ผูื้จัดทำได้ศึกษาจากระเบียบ ข้อบังคับ และขั้นตอนการ ปฏิบัติงานจากเว็บไซต์ต่างๆเพื่อให้ผู้ปฏิบัติงานด้านบำเหน็จบำนาญได้ศึกษาและใช้เป็นแนวทางในการปฏิบัติงาน ด้านบำเหน็จบำนาญให้มีประสิทธิภาพื และลดข้อผิดพลาดที่อาจเกิดขึ้นได้

การปฏิบัติหน้าที่ด้านงานบริการของกลุ่มบริหารงานการเงินและสินทรัพย์ของสำนักงานเขตพื้นที่การศึกษา เป็นหน้าที่ค่อนข้างหนักื เนื่องจากข้าราชการครูและบุคลากรทางการศึกษา และข้าราชการบำนาญในสังกัด มีจำนวนมาก ทำให้ผู้ปฏิบัติงานต้องมีความรับผิดชอบสูง และจะต้องศึกษารายละเอียดของขั้นตอนการปฏิบัติงาน เพื่อให้การท างานไปเป็นอย่างถูกต้องและมีประสิทธิภาพ ผูื้จัดทำหวังเป็นอย่างยิ่งว่า คูื่มือการปฏิบัติงานเล่มนี้ คงจะเป็นประโยชน์หรือแนวทางในการปฏิบัติงานเกี่ยวกับบำเหน็จบำนาญของสำนักงานเขตพื้นที่การศึกษา หรือผู้สนใจจะนำไปใช้ประโยชน์ในส่วนที่เกี่ยวข้องต่อไป

ื*ื* ผู้จัดทำ

## **สารบัญ**

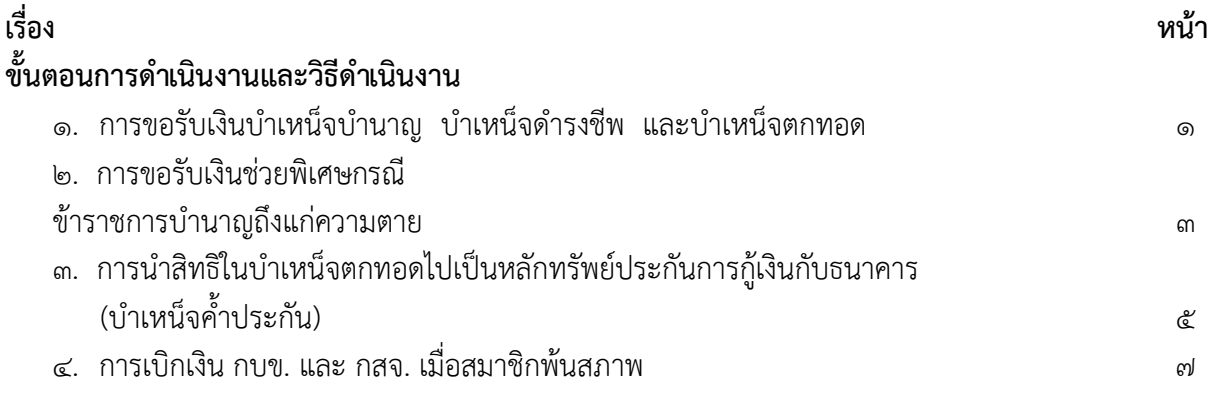

# ู้ ขั้นตอนการดำเนินงานและวิธีดำเนินงาน

#### ขั้นตอนสำคัญของการดำเนินงาน

๑. การขอรับเงินบำเหน็จบำนาญ บำเหน็จดำรงชีพ และบำเหน็จตกทอด

ดำเนินการขอรับเงินบำเหน็จบำนาญ บำเหน็จดำรงชีพ และบำเหน็จตอด เพื่อบรรเทาความเดือดร้อนให้ ผู้มี สิทธิรับเงิน จากการไม่ได้รับเงินต่อเนื่องหลังจากที่เกษียณอายุราชการ รวมทั้งเกิดผลเสียต่อสิทธิประโยชน์ต่ำๆ เช่น การไม่สามารถใช้สิทธิเบิกเงินค่ารักษาพยาบาลจ่ายตรงของกรมบัญชีกลางอย่างต่อเนื่องได้และเพื่อให้ืื ิทายาทผู้มี สิทธิรับเงินในบำเหน็จตกทอดตามสิทธิที่พึ่งจะได้รับ กรณีผู้รับบำนาญถึงแก่ความตาย

#### วิธีการดำเนินงาน

ื่๑. ตรวจสอบสิทธิและเอกสารขอรับเงินบำเหน็จบำนาญ และหลักฐานที่เกี่ยวข้อง ตามที่ผู้มีสิทธิยื่นขอรับเงิน

่ ๒. น ำแบบขอรับเงินบำเหน็จบำนาญ และเอกสารที่เกี่ยวข้อง เสนอต่อผู้บังคับบัญชาเพื่อขออนุมัติจ่ายเงิน ให้แก่ผู้มีสิทธิรับเงิน

3. เมื่อได้รับอนุมัติจากผู้บังคับบัญชาแล้ว บันทึกขื้อมูลการขอรับเงินในระบบ e-pension

๔. ส่งหลักฐานและเอกสารที่เกี่ยวข้องให้สำนักงานคลังเขต/กรมบัญชีกลางตรวจสอบ

่ ๕. เมื่อได้รับอนุมัติจากสำนักงานคลังเขต/กรมบัญชีกลางแล้ว ให้ตรวจสอบการอนุมัติสั่งจ่าย เพื่อบันทึก การขอเบิกและปิดรอบตามปฏิทินประจ าเดืือนของกรมบัญชีกลางในระบบ e-pension

#### กฎหมายที่เกี่ยวข้อง

- 1. พระราชบัญญัติ บำเหน็จบำนาญข้าราชการ พ.ศ. 2494 และที่แก้ไขเพิ่มเติม Type text here
- 2. พระราชบัญญัติกองทุนบำเหน็จบำนาญข้าราชการ พ.ศ. 2539 และที่แก้ไขเพิ่มเติม
- 3. พราะราชกฤษฎีกา การจ่ายเงินเดือน เงินปี บำเหน็จ บำนาญ และเงินอื่นในลักษณะเดียวกัน พ.ศ. 2535 และที่แก้ไขเพิ่มเติม
- 4. พระราชกฤษฎีกา เงินช่วยค<sup>่</sup>าครองชีพผู*้*รับเบี้ยหวัดบำนาญ พ.ศ. 2521
- 5. ระเบียบกระทรวงการคลัง วาด้วการขอรับและการจายบำเหน็จบำนาญข้าราชการ พ.ศ. 2527
- 6. ระเบียบกระทรงการคลัง ว่าด้วยการเบิกจ่ายค่าใช้จ่ายในการบริหารงานของส่วนราชการ พ.ศ. 2553

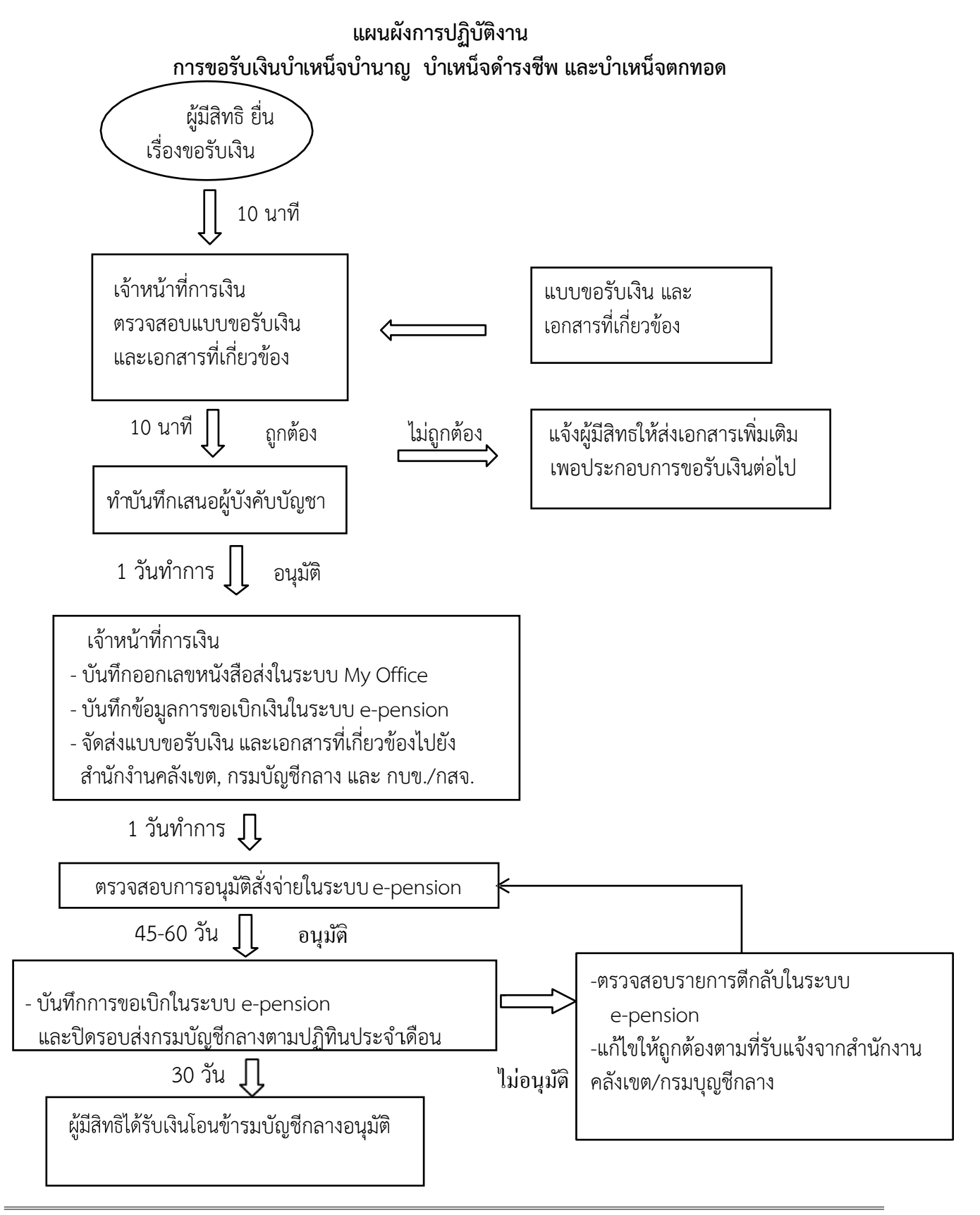

### ขั้นตอนการขอรับเงินช่วยพิเศษกรณีข้าราชการบำนาญถึงแก่ความตาย

2.การขอรับเงินช่วยพิเศษกรณีข้าราชการบ านาญถึงแกื่ความตาย ดำเนินการขอรับเงินช่วยพิเศษกรณีข้าราชการบำนาญถึงแก่ความตาย เมื่อผู้รับบำนาญเสียชีวิต ให้จ่ายเงิน ี่ ช่วยพิเศษจำนวน ๓ เท่าของบำนาญรวมกับเงินช่วยค่ำครองชีพผู้รับเบี้ยหวัดบำนาญ (ช.ค.บ.) บุคคลที่ระบุไว้ใน หนังสือแสดงเจตนำระบุตัวผู้รับเงินช่วยพิเศษ หรือทายาทตามกฎหมายซึ่งเป็นบุคคลตามมาตรา ๒๓ วรรคสอง ได้แก่ คู่สมรส บุตร บิดา-มารดา โดยการขอรับเงินช่วยพิเศษ ให้ขอรับภายใน ๑ ปี นับแต่วันที่ข้าราชการ บำนาญ ถึงแก่ความตาย ตามแบบคำขอรับเงินช่วยพิเศษกรณีข้าราชการบำนาญถึงแก่ความตาย

#### วิธีการดำเนินงาน

ึด. ตรวจสอบแบบขอรับเงินช่วยพิเศษ กรณีผู้รับบำนาญถึงแก่ความตาย ว่าบุคคลที่ขอรับเงินเป็นผู้มีสิทธินั้น เป็นบุคคลที่ระบุไว้ในหนังสือแสดงเจตนำระบุตัวผู้รับเงินช่วยพิเศษหรือเป็นทายาทตามกฎหมายซึ่งเป็นบุคคลตาม มาตรา 23 วรรคสอง ได้แก่ คู่สมรส บุตร บิดา-มารดา และตรวจสอบหลักฐานแสดงความเป็นผู้รับเงินช่วยพิเศษ เช่น ส าเนาทะเบียนบ้าน หลักฐานการสมรสของคู่สมรสผู้ตาย เป็นต้น

๒. ตรวจสอบจำนวนเงินช่วยพิเศษ ๓ เท่าของบำนาญรวมกับเงินช่วยค่ำครองชีพผู้รับเบี้ยหวัดบำนาญ (ช.ค.บ.) โดยพิมพ์ข้อมูลจากทะเบียนจ่ายตรงบำนาญ หรือบัตรกลางของผู้รับบำนาญในระบบ e-pension

. ด. จัดทำงบหน้ารายการขอเบิก และบันทึกขออนุมัติเบิกเงิน เสนอผู้บังคับบัญชาเพื่อขออนุมัติจ่ายเงินให้ผู้มี สิทธิรับเงิน

4. เมื่อได้รับอนุมัติจากผู้บังคับบัญชา บันทึกข้อมูลการขอเบิกเงินผ่านระบบ GFMIS พร้อมทั้งพิมพ์ รายงานขอเบิกเสนอผู้บังคับบัญชา

่ ๕. ผู้บังคับบัญชาเข้าไปอนุมัติในระบบ GFMIS และเมื่อได้รับเงินจำกกรมบัญชีกลางแล้ว เจ้าหน้าที่การเงิน โอนเงินเข้าบัญชีผู้มีสิทธิรับเงิน

#### กฎหมายที่เกี่ยวข้อง

1. พระราชบัญญัติ บําเหน็จบํานาญข้าราชการ พ.ศ. 2494 และที่แก้ไขเพิ่มเติม

2. พระราชบัญญัติกองทุนบำเหน็จบำนาญข<sup>้</sup>าราชการ พ.ศ. 2539 และที่แก่ไขเพิ่มเติม

3. พราะราชกฤษฎีกา การจายเงินเดือน เงินปี บำเหน็จ บำนาญ และเงินอื่นในลักษณะเดียวกัน พ.ศ. 2535 และที่แก้ไขเพิ่มเติม

4. พระราชกฤษฎีกา เงินช่วยค่าครองชีพผู้รับเบี้ยหวัดบำนาญ พ.ศ. 2521

5. ระเบียบกระทรวงการคลัง ว่าด้วการขอรับและการจ่ายบำเหน็จบำนาญข้าราชการ พ.ศ. 2527

6. ระเบียบกระทรงการคลัง ว่าด้วยการเบิกจ่ายค่าใช้จ่ายในการบริหารงานของส่วนราชการ พ.ศ. 2553

## Type text here

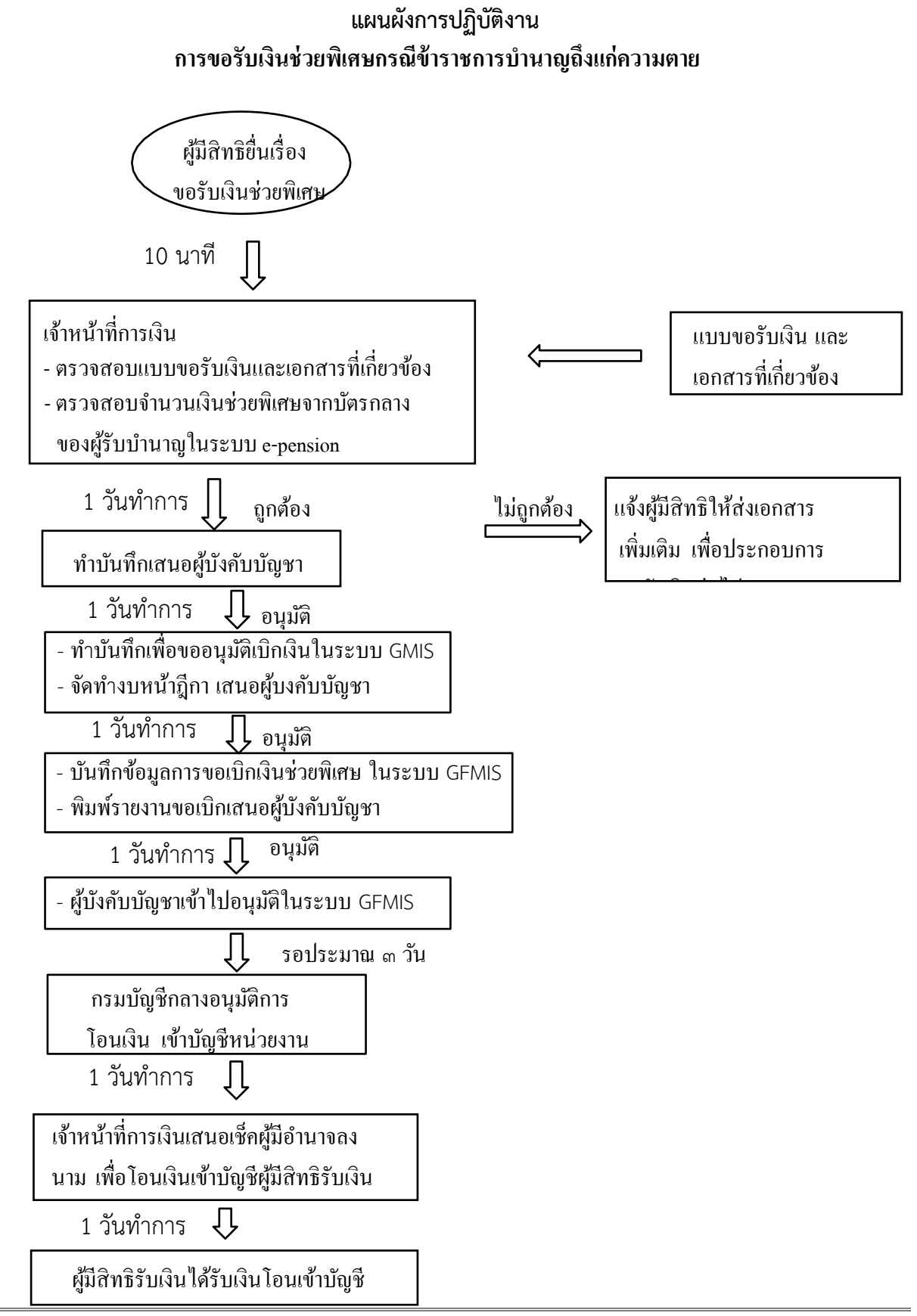

ขั้นตอนการนำสิทธิในบำเหน็จตกทอดไปเป็นหลักทรัพย์ประกันการกู้เงินกับธนาคาร (บำเหน็จค้ำประกัน)

 $\mathfrak{t}$  . การน บาเหน็จตกที่มีการน การน การน เหน็จค้างกู้เงินกับธนาคาร (บ าเหน็จค้า าเหน็จค้า าเหน็จค้า าเหน็จค้ ดำเนินการขอหนังสือรับรองสิทธิในบำเหน็จตกทอดไปเป็นหลักทรัพย์ประกันการกู้เงินกับธนาคาร (บำเหน็จค้ำประกัน) ซึ่งผู้รับบำนาญสามารถนำสิทธิในบำเหน็จตกทอดไปเป็นหลักทรัพย์ประกันการกู้เงินกับ ธนาคารได้ และ กำหนดให้ผู้รับบำนาญทำหนังสือแสดงเจตนำระบุตัวผู้รับบำเหน็จตกทอดตามแบบและวิธีการที่ กระทรวงการคลัง กำหนดไว้ และผู้รับบำนาญต้องไม่เป็นผู้ซึ่งถูกศาลสั่งพิทักษ์ทรัพย์และหรือถูกศาลพิพากษา ลื้มละลาย

#### วิธีการดำเนินงาน

๑. รับแบบคำร้องขอหนังสือรับรองสิทธิในบำเหน็จตกทอดไปเป็นหลักทรัพย์ประกันการกู้เงินกับธนาคาร

่ ๒. ตรวจสอบสิทธิของผู้รับบำนาญและข้อมูลหลักฐานของบุคคลในครอบครัวซึ่งเป็นทายาทตามกฎหมาย และบุคคลอื่นตามหนังสือแสดงเจตนาระบุตัวผู้รับบำเหน็จตกทอดตามแบบและวิธีการที่กระทรวงการคลังกำหนด

.๓. จัดทำบันทึกเสนอผู้บังคับบัญชา เพื่อขออนุมัติออกหนังสือรับรองสิทธิฯ

4. เมื่อได้รับอนุมัติจากผู้บังคับบัญชาแล้ว บันทึกขื้อมูลลงในระบบ e-pension

๕.เมื่อผู้รับบำนาญมารับใบคำร้องฯให้บันทึกการส่งข้อมูลในระบบ e-pensionไปยังสำนักงานคลัง จังหวัด เพื่อให้ผู้รับบำนาญไปรับหนังสือรับรองสิทธิจากคลังจังหวัด และนำหนังสือรับรองสิทธิไปยื่นกู้กับธนาคารต่อไป กฏหมายที่เกี่ยวข้อง

1. พระราชบัญญัติ บําเหน็จบํานาญข้าราชการ พ.ศ. 2494 และที่แก้ไขเพิ่มเติม

2. พระราชบัญญัติกองทุนบำเหน็จบำนาญข้าราชการ พ.ศ. 2539 และที่แก้ไขเพิ่มเติม

 3. พราะราชกฤษฎีกา การจ่ายเงินเดือน เงินปี บําเหน็จ บํานาญ และเงินอื่นในลักษณะเดียวกัน พ.ศ. 2535 และที่แก้ไขเพิ่มเติม

4. พระราชกฤษฎีกา เงินช่วยค่าครองชีพผู้รับเบี้ยหวัดบำนาญ พ.ศ. 2521

5. ระเบียบกระทรวงการคลัง วาดวการขอรับและการจายบำเหน็จบำนาญขาราชการ พ.ศ. 2527

6. ระเบียบกระทรงการคลัง ว่าด้วยการเบิกจ่ายค่าใช้จ่ายในการบริหารงานของส่วนราชการ พ.ศ. 2553

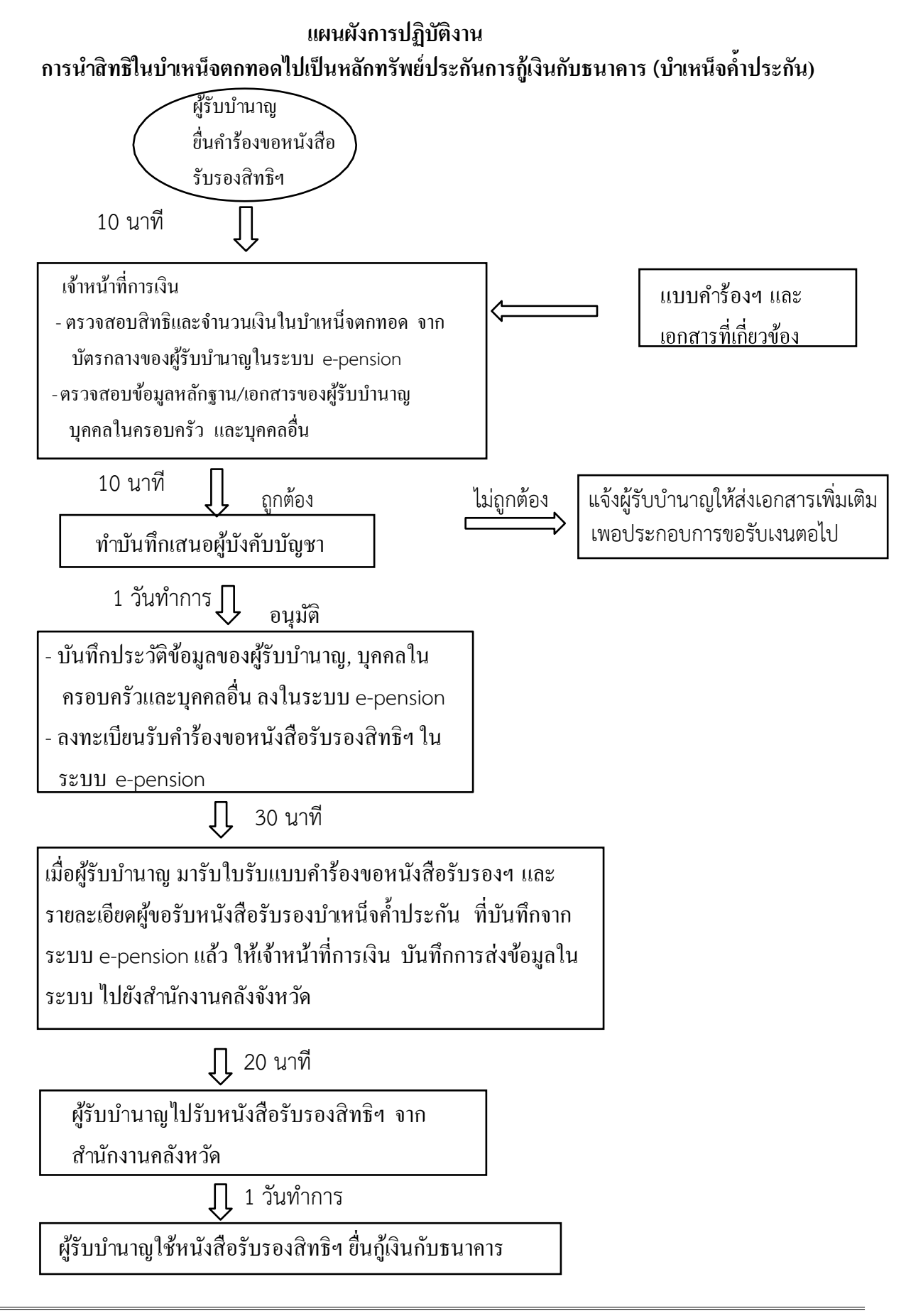

### ขั้นตอนการเบิกเงิน กบข. และ กสจ. เมื่อสมาชิกพ้นสภาพ

#### I ype text here

ด าเนินการขอเบิกเงิน กบข. และื กสจ. เมืื่อสมาชิกพ้นสภาพ โดยให้บริการตรวจสอบสิทธิประโยชน์ที่ สมาชิกจะได้รับเมื่อออกจากราชการด้วยเหตุต่างๆ รวมถึงข้อแนะนำเกี่ยวกับเอกสารหลักฐานการขอรับเงินในแต่ละ ึกรณี เพื่ออำนวยความสะดวกให้กับสมาชิก

#### วิธีการดำเนินงาน

4. การเบิกเงิน กบข. และ กสจ. เมื่อสมาชิกพ้นสภาพ

1. รับหลักฐานการขอรับเงิน กบข./กสจ.จากผู้มีสิทธิรับเงินที่ยื่นขอรับเงินเมื่อสมาชิกพ้นสภาพ

2.ตรวจสอบหลักฐานและเอกสารประกอบการขอรับคืนเงิน กบข./กสจ.

3. เสนอแบบขอรับคืนเงิน กบข./กสจ. และเอกสารที่เกี่ยวข้อง พร้อมคำสั่งใหื้ออกหรืือประกาศเกษืียณ (แล้วแต่กรณี) เพื่อขออนุมัติต่อผู้บังคับบัญชา

4. เมื่อได้รับอนุมัติจากผู้บังคับบัญชาแล้ว บันทึกข้อมูลที่เกี่ยวข้องลงในระบบ e-pension

ี่ ๕. จัดส่งเอกสารไปยัง กบข. / กสจ. เพื่อให้ กบข./กสจ. จ่ายให้สมาชิกต่อไป

กฏหมายที่เกี่ยวข้อง

1. พระราชบัญญัติ บําเหน็จบํานาญข้าราชการ พ.ศ. 2494 และที่แก้ไขเพิ่มเติม

2. พระราชบัญญัติกองทุนบำเหน็จบ้านาญข้าราชการ พ.ศ. 2539 และที่แก้ไขเพิ่มเติม

3. พราะราชกฤษฎีกา การจายเงินเดือน เงินปี บำเหน็จ บำนาญ และเงินอื่นในลักษณะเดียวกัน พ.ศ. 2535 และที่แก้ไขเพิ่มเติม

4. พระราชกฤษฎีกา เงินช่วยค<sup>่</sup>าครองชีพผู้รับเบี้ยหวัดบำนาญ พ.ศ. 2521

5. ระเบียบกระทรวงการคลัง วาดวการขอรับและการจายบำเหน็จบำนาญขาราชการ พ.ศ. 2527

6. ระเบียบกระทรงการคลัง ว่าด้วยการเบิกจ่ายค่าใช้จ่ายในการบริหารงานของส่วนราชการ พ.ศ. 2553

#### **แผนผังการปฏิบัติงาน การเบิกเงิน กบข**. **และ กสจ**. **เมื่อสมาชิกพ้นสภาพ**

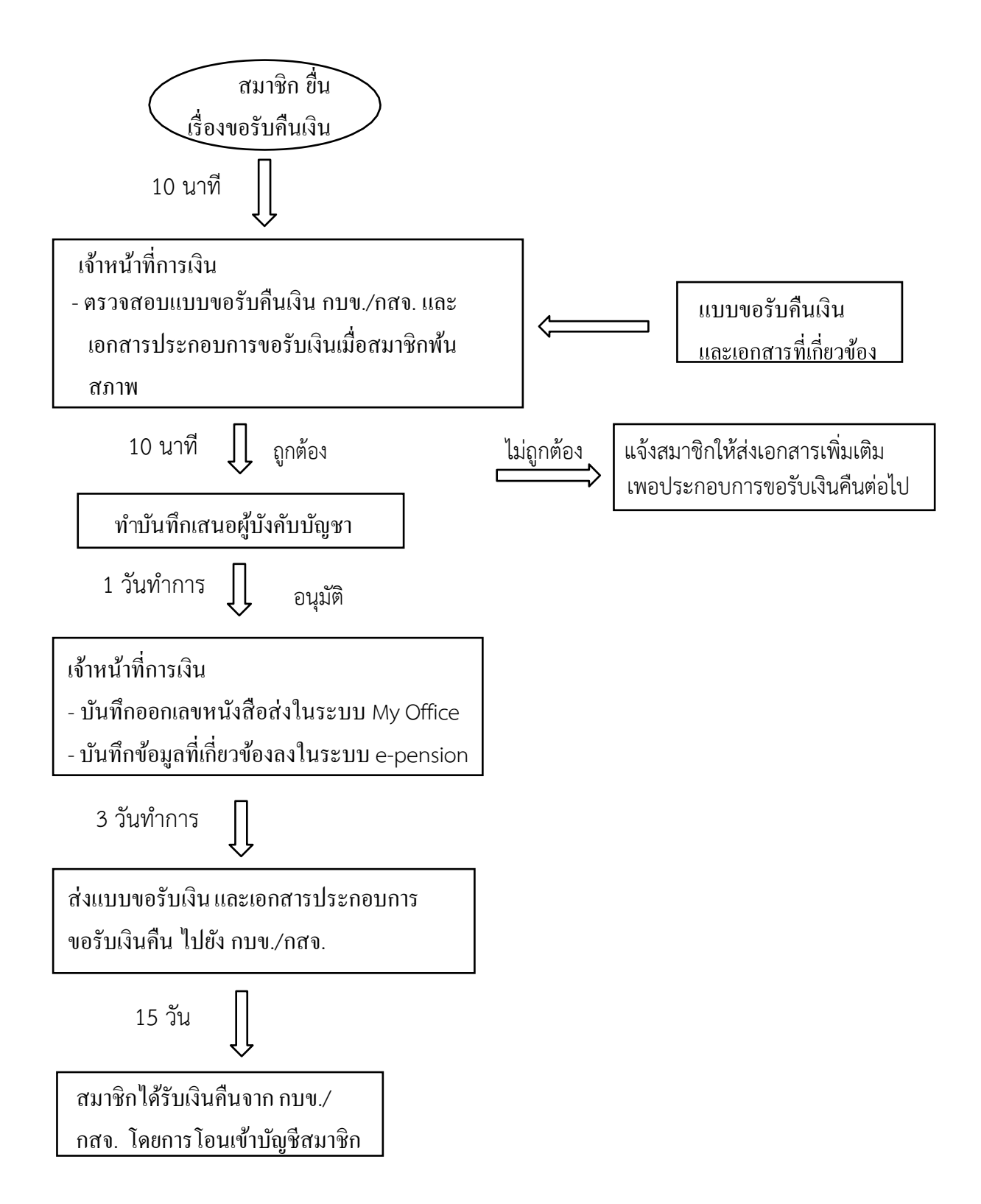